Проект по физике Тема: оптика  **«Построение изображений в тонкой линзе»**

 $\overline{\phantom{a}}$ 

 $\mathbf{I}$ 

## Цель:

**Сделать компьютерное учебное пособие по физике «Построение изображений в тонкой линзе»**

## Задачи:

- 1. Изучить правила построения изображений в тонкой линзе
- 2. Научиться пользоваться программой Power Point
- 3. Научится использовать анимацию при создании презентаций
- 4. Научиться планировать свои действия

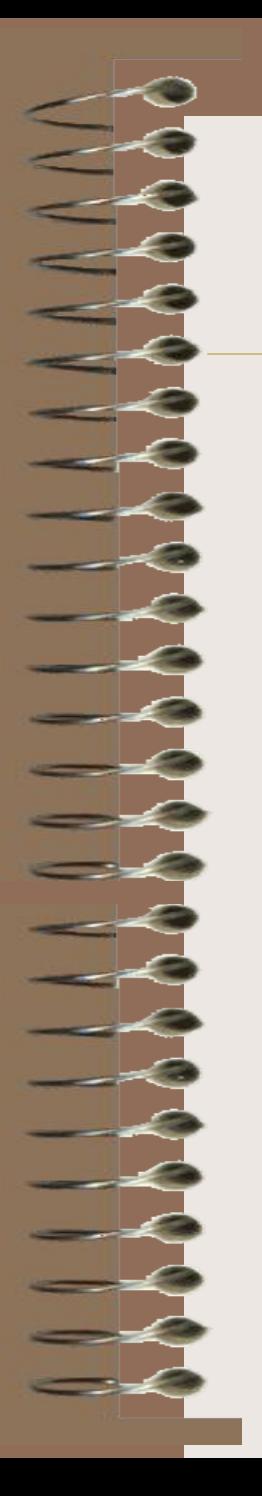

## Краткое описание пособия

 Пособие представляет собой компьютерную программу в формате Power Point, с помощью которой ученики 9 класса при изучении темы «Оптика» смогут самостоятельно научиться строить изображения в собирающих и рассеивающих линзах

# Правило

Для получения изображения любой точки предмета необходимо использовать **ДВА «замечательных»** луча:

1.Луч, проходящий через центр линзы. Он никогда не преломляется, всегда прямой 2.Луч, параллельный главной оптической оси. После линзы он обязательно пройдёт через фокус

# Два **«замечательных»** луча

Рисуем линзу, главную оптическую ось, предмет,

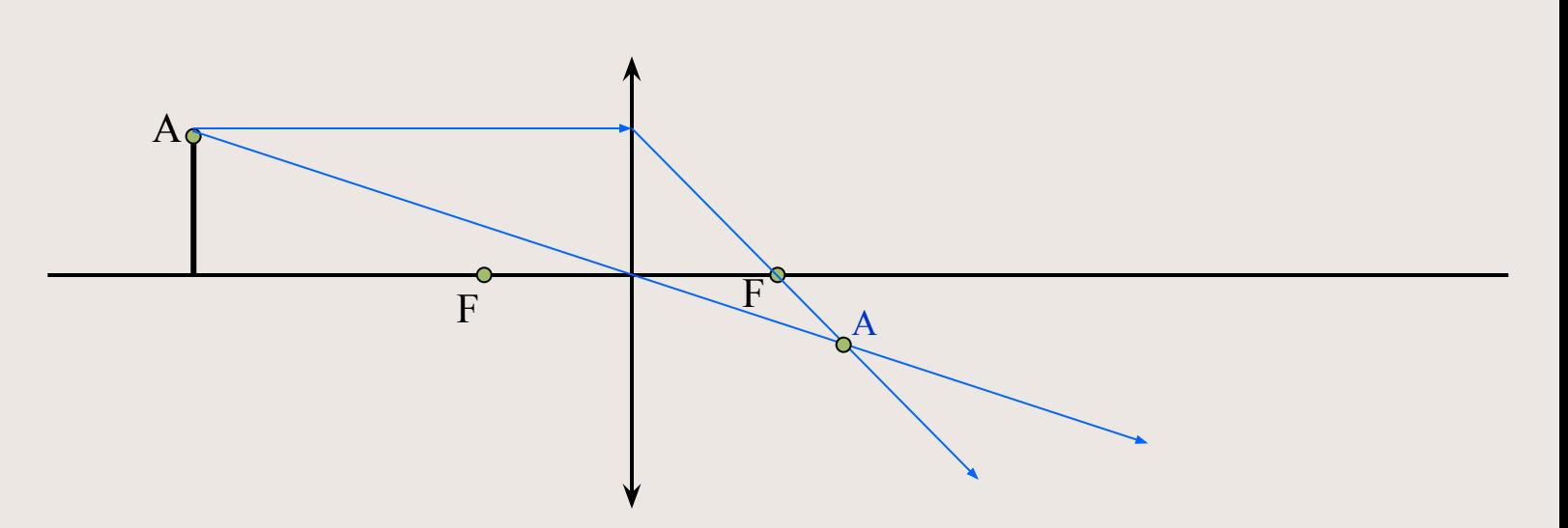

Первый луч проводим из точки А через центр, он не преломляется! Второй луч проводим из той же точки А параллельно главной оси, он преломляется и всегда проходит через фокус!

На пересечении этих двух лучей получаем изображение точки А

## Собирающая линза предмет находится за двойным фокусом

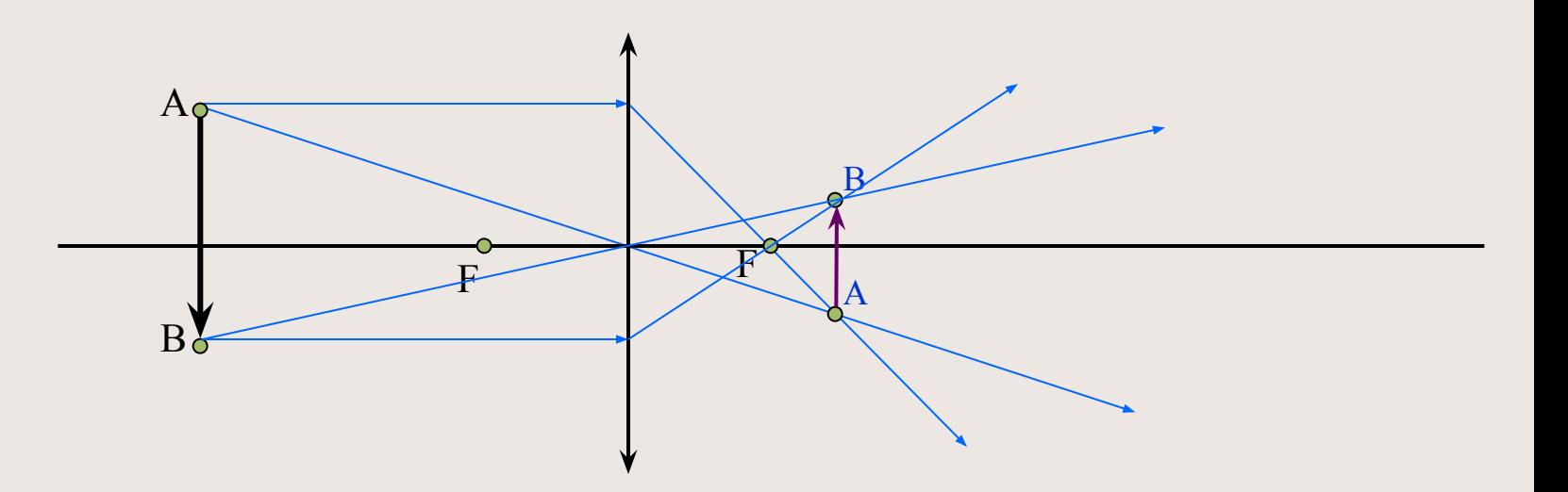

Проводим два «замечательных» луча из точки А и получаем её изображение Так же с помощью двух лучей получаем изображение точки В Соединяя полученные точки, получаем изображение предмета

Изображение предмета : **уменьшенное, перевёрнутое**

### Собирающая линза предмет находится между фокусом и двойным фокусом

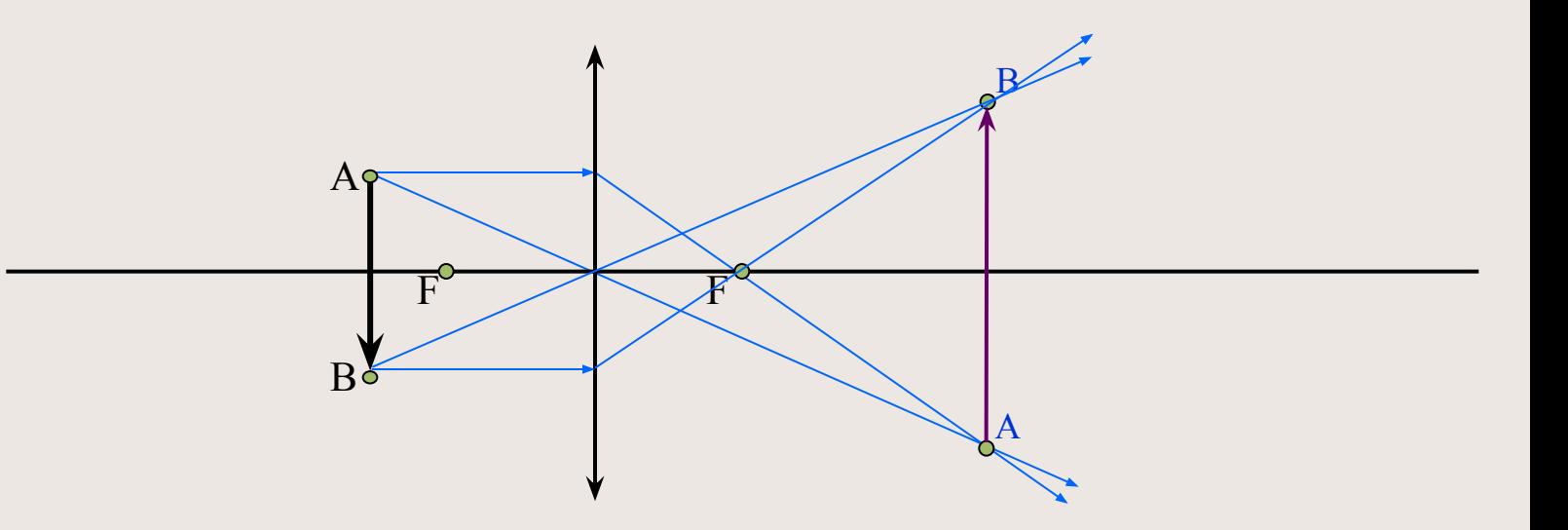

Проводим два «замечательных» луча из точки А и получаем её изображение Так же с помощью двух лучей получаем изображение точки В Соединяя полученные точки, получаем изображение предмета

Изображение предмета : **увеличенное, перевёрнутое**

### Собирающая линза

#### предмет находится между фокусом и линзой

A

 $A$ 

 $\overline{\mathsf{B}}$ 

В

 $F \qquad \wedge \qquad F$ 

Проводим два «замечательных» луча из точки А **<sup>и</sup> лучи расходятся!**

### **Что же делать?**

Таким же способом получаем изображение точки В Соединяя полученные точки, получаем изображение предмета Изображение предмета : **увеличенное, прямое, мнимое** Продолжаем лучи после линзы **в обратном направлении** В месте пересечения мнимых лучей получаем изображение точки А

## Рассеивающая линза

 $A<sub>Q</sub>$ 

 $\mathbf{B}$ 

A

 $\mathbf{B}$ 

 $F$  F

Проводим луч из точки А через центр линзы, он не преломится

Проводим луч из точки А параллельно оси, он преломится так, что его мнимое продолжение пройдёт через фокус

На пересечение двух лучей получаем изображение точки А

Аналогично получаем изображение точки В

Соединяя полученные точки, получаем изображение предмета

Изображение предмета **всегда мнимое, уменьшенное, прямое**

**Научился строить изображения в тонкой линзе?**

**Умеешь пользоваться Power Point?**

**Можешь настроить анимацию?**

**Выполни самостоятельную работу!**

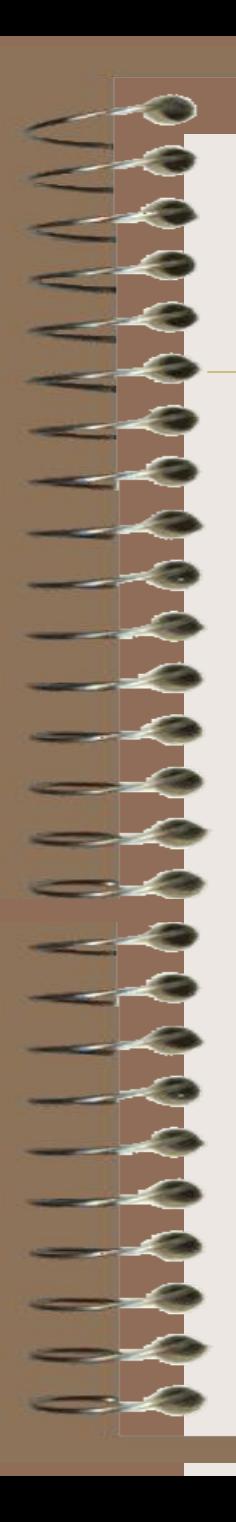

# Построй изображение предмета

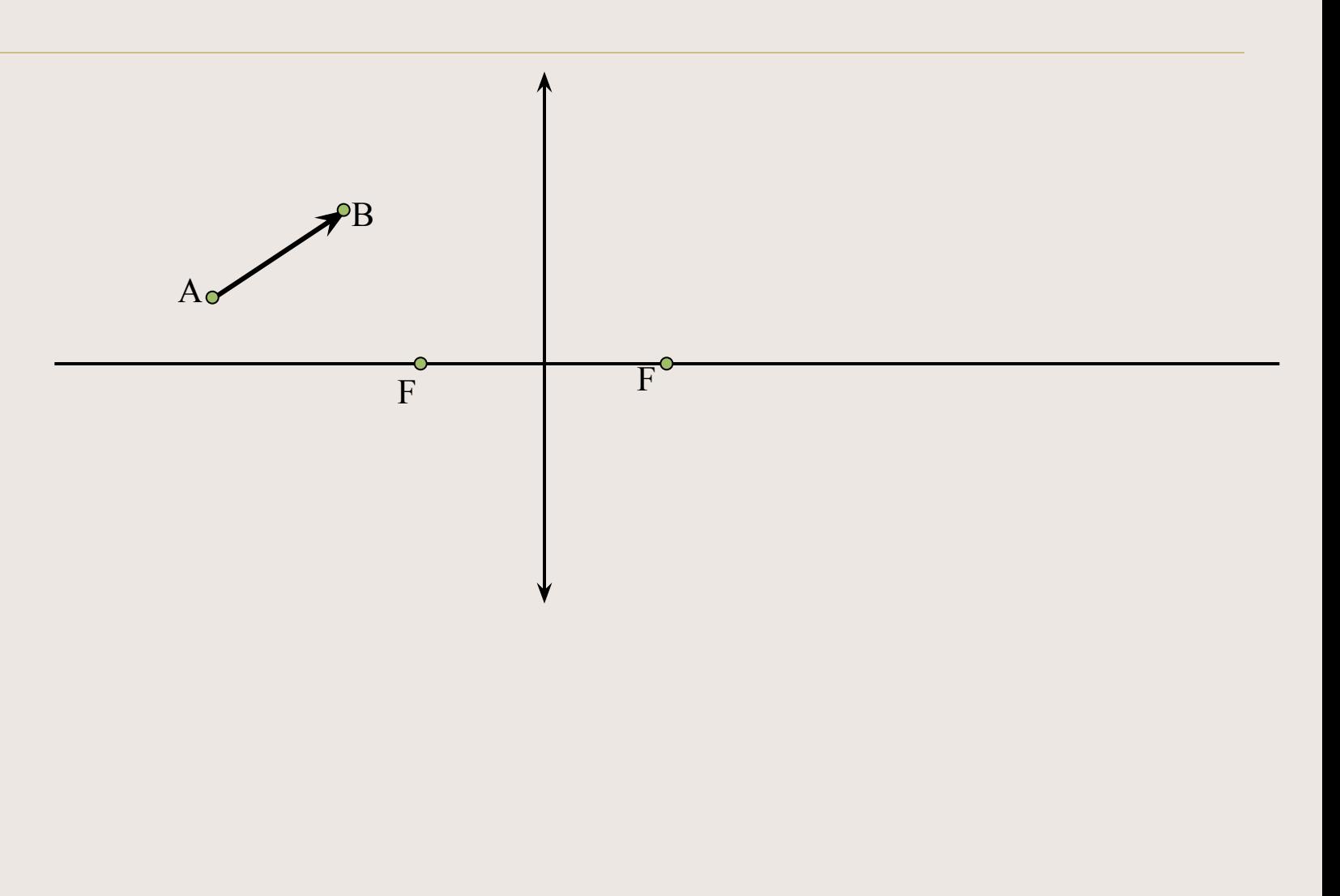

# Авторы проекта:

- Лосева Дарья
- Ковалёва Елена
- Зыбалова Виктория

Консультанты:

**Фролова Марина Владимировна Фролов Алексей Михайлович**